### Tree Analysis Modules

Corey Reed, MIT ROOT Users Workshop September 29, 2005

### What Is TAM?

- Framework for modular analysis of trees
- Works with PROOF
	- Run with or without PROOF no change to modules
- Handles interaction with tree
	- Efficient
	- Ensure data integrity
- Developed at MIT by Corey Reed, Maarten Ballintjin

# Why TAM?

- TSelector: Strength
	- Automatic tree interaction
	- Structured analysis
	- Interface for PROOF
- TSelector: Weakness
	- Big macros
	- New analysis  $\Rightarrow$  new selector
	- Tree change ⇒ selector change

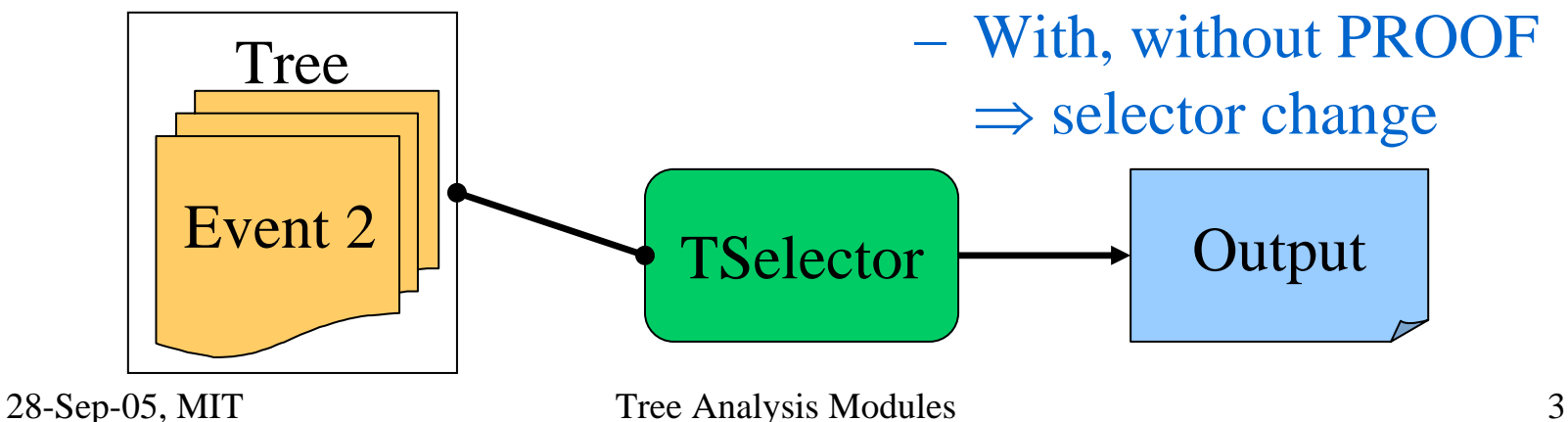

# Why TAM?

- TAM
	- Generic TSelector
		- Preserves strengths
	- Modules, not macros
		- Structured like TSelectors (Begin, Process, etc.)
		- Analysis separated from tree structure
			- Tree structure change: module unchanged
		- Code portable
	- With, without PROOF: transparent for user

# Analysis With TAM

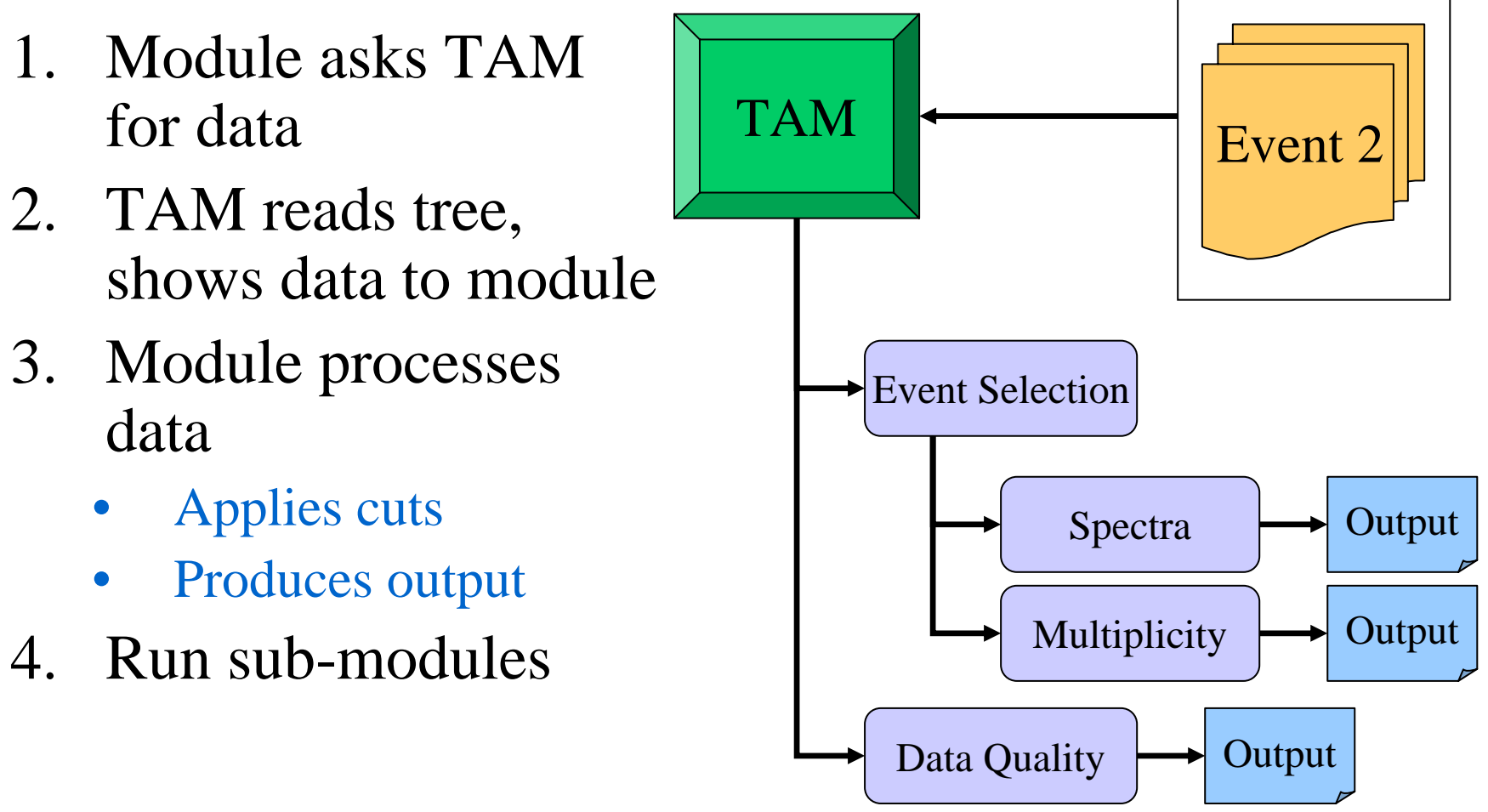

28-Sep-05, MIT Tree Analysis Modules 5

Tree

# TAM Organization

### • TAMSelector

- Derives from TSelector
- Runs, manages TAModules
- Handles all interaction with tree
- TAModule
	- Base class of all modules
	- Derives from TTask
- TAMOutput
	- Stores output objects of a module
	- Merges output under PROOF

### TAModule

- May contain submodules (TTask)
- Structure like TSelector

Begin, Process, SlaveTerminate, etc.

- Use ReqBranch(name, pointer) to request each branch the module might use
- Use LoadBranch (name) to load the data

### A User's Module

```
class TMyMod : public TAModule {
private:
   TPhAnTEventInfo* fEvtInfo; // event info
   TH1F* fEvtNumH; // event num histogram
protected:
   void SlaveBegin();
   void Process();
```
void TMyMod::SlaveBegin() { **ReqBranch("eventInfo", fEvtInfo);** fEvtNumH = new TH1F("EvtNumH","Event Num",10,0,10); }

```
void TMyMod::Process() {
   LoadBranch("eventInfo");
   fEvtNumH->Fill(fEvtInfo->fEventNum);
```
}

## Example Analysis

#### •Build module hierarchy:

TMyMod\* **myMod** = new TMyMod; TMyOtherMod\* **subMod** = new TMyOtherMod; **myMod**->Add(**subMod**);

#### No PROOF:

```
TAMSelector* mySel = new TAMSelector;
mySel->AddInput(myMod);
tree->Process(mySel);
TList* output = mySel->GetModOutput();
```
#### With PROOF:

```
dset->AddInput(myMod);
dset->Process("TAMSelector");
TList* output = gProof->GetOutputList();
```
## Example Analysis

#### •Build module hierarchy:

TMyMod\* **myMod** = new TMyMod; TMyOtherMod\* **subMod** = new TMyOtherMod; **myMod**->Add(**subMod**);

#### No PROOF:

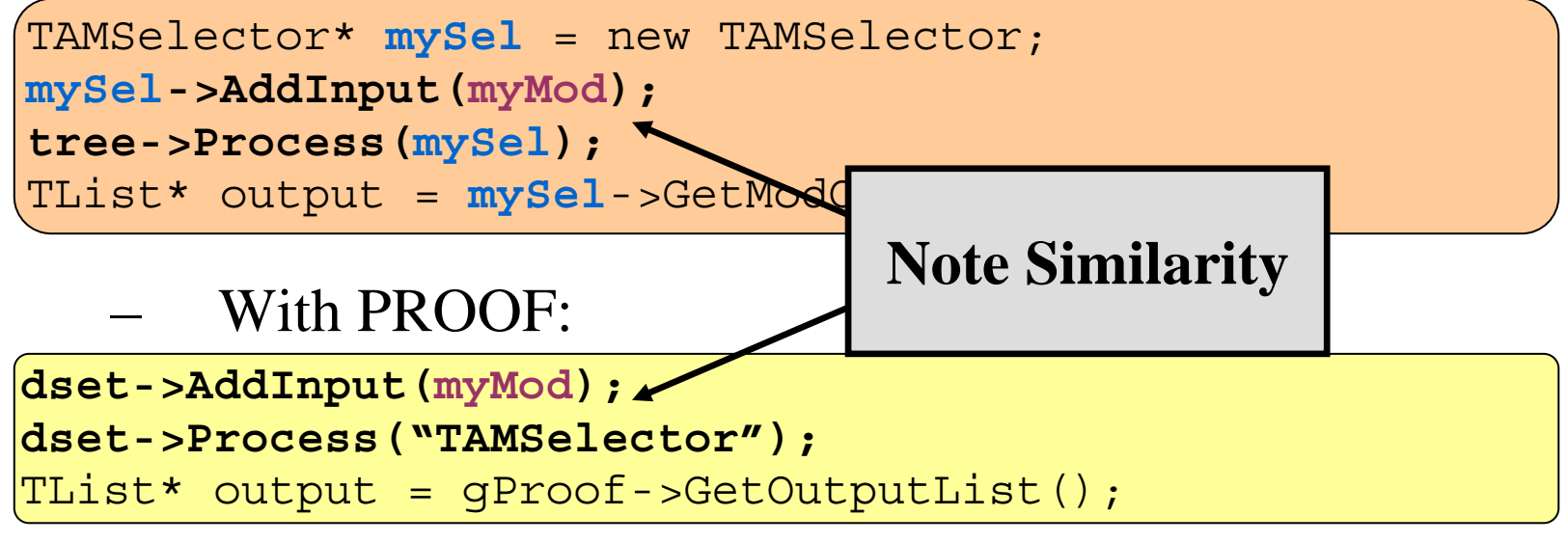

## Reading Data: TAM

- At ReqBranch, TAMSelector builds table:
	- The branch
	- Array of module's pointers to the branch
	- Address branch will be read into
	- Flags
		- already loaded?
		- stores a class?
		- stores fundamental types of equal size?

# Reading Data: TAM

• Before Process

Module pointers reset to 0

- At LoadBranch, TAMSelector reads data:
	- If not already loaded
		- Call GetEntry on branch
		- Set all module pointers to point to the data

# Data Integrity

- Type checking
	- Minimal use of templates
		- Store type of pointer
	- Class
		- type\_info(pointer type)
		- TClass::GetTypeInfo()

# Data Integrity

- Type checking
	- Fundamentals
		- Use struct that is in the ROOT dictionary
		- TDataMember::GetTypeName()
		- $\bullet$  TLeaf::GetTypeName()
		- Check if each leaf is the same size in memory
		- Variable sized leafs?
			- Use TDataMember::GetOffset()
			- Set each leaf address to address of member in struct

### Inter-module Communication

### • Intermediate processing

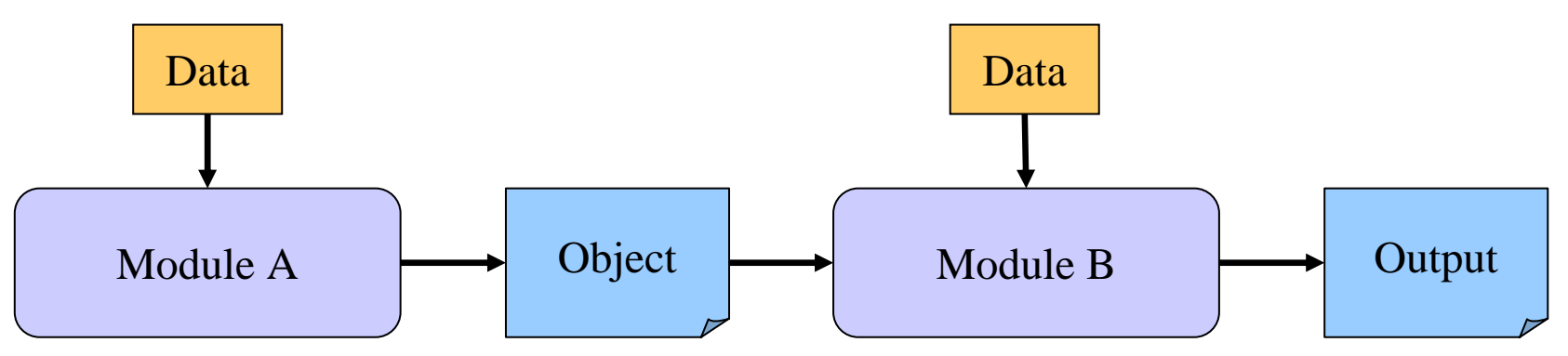

- Object available only during current event
	- Deleted after Process automatically
- Available to all modules
- Ex: tracks produced from hits in the tree

### Inter-module Communication

• Independent of event

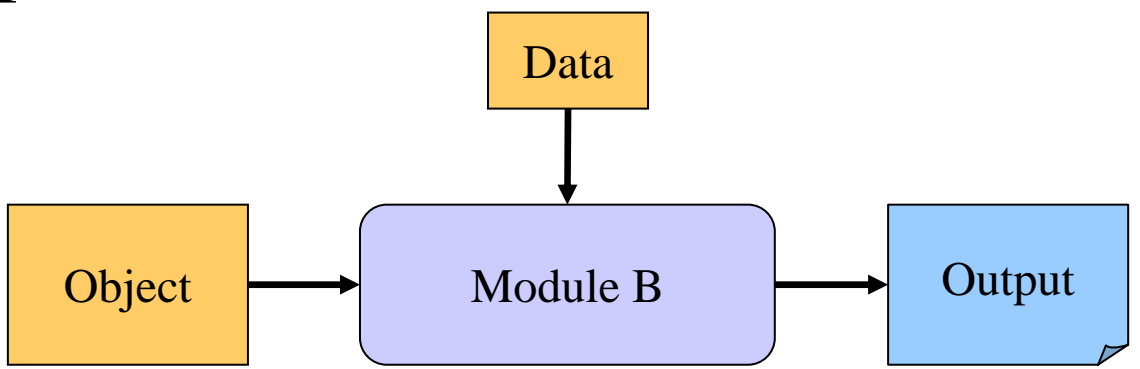

- Object always available
- Available to all modules
- Ex: calibrations

 $\bullet$ Message + processing break

No break

- 2. Stop module
	- Stop sub-modules
	- Resets at next event
- 3. Stop event
	- Stop all modules
	- Resets at next event
- 4. Stop entire analysis

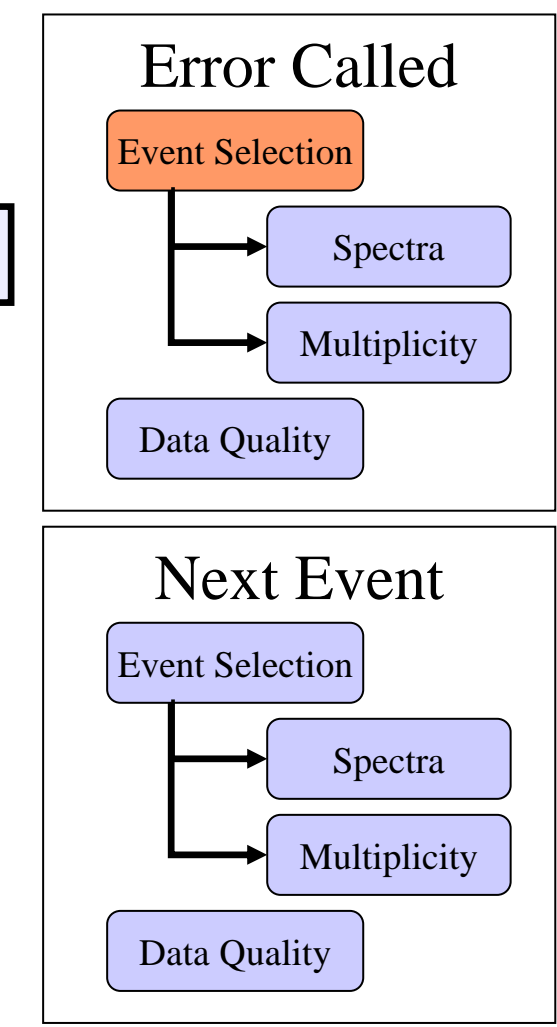

- $\bullet$  Message + processing break No break 2. Stop module Stop sub-modules Resets at next event 3. Stop event
	- Stop all modules
	- Resets at next event
	- 4. Stop entire analysis

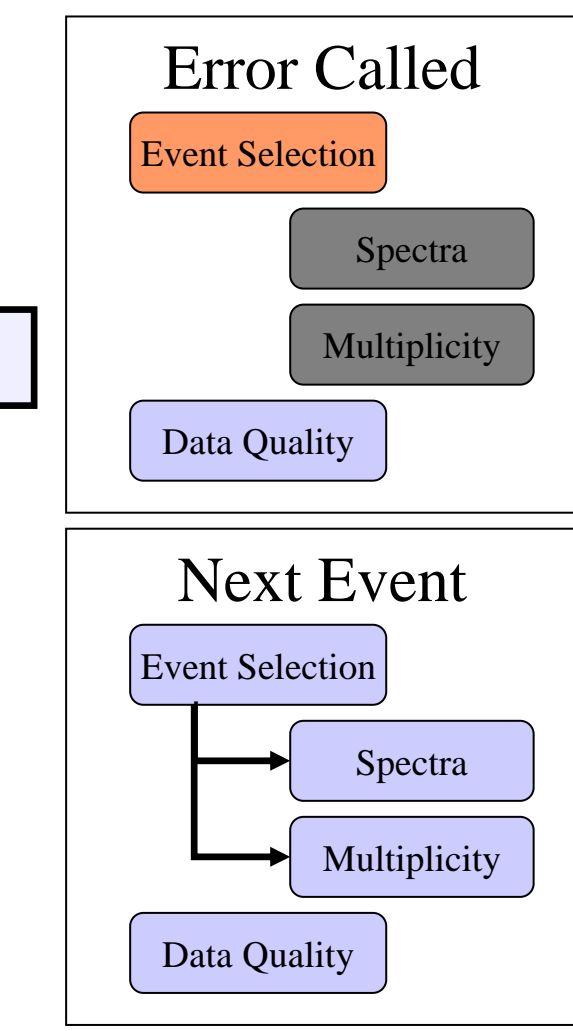

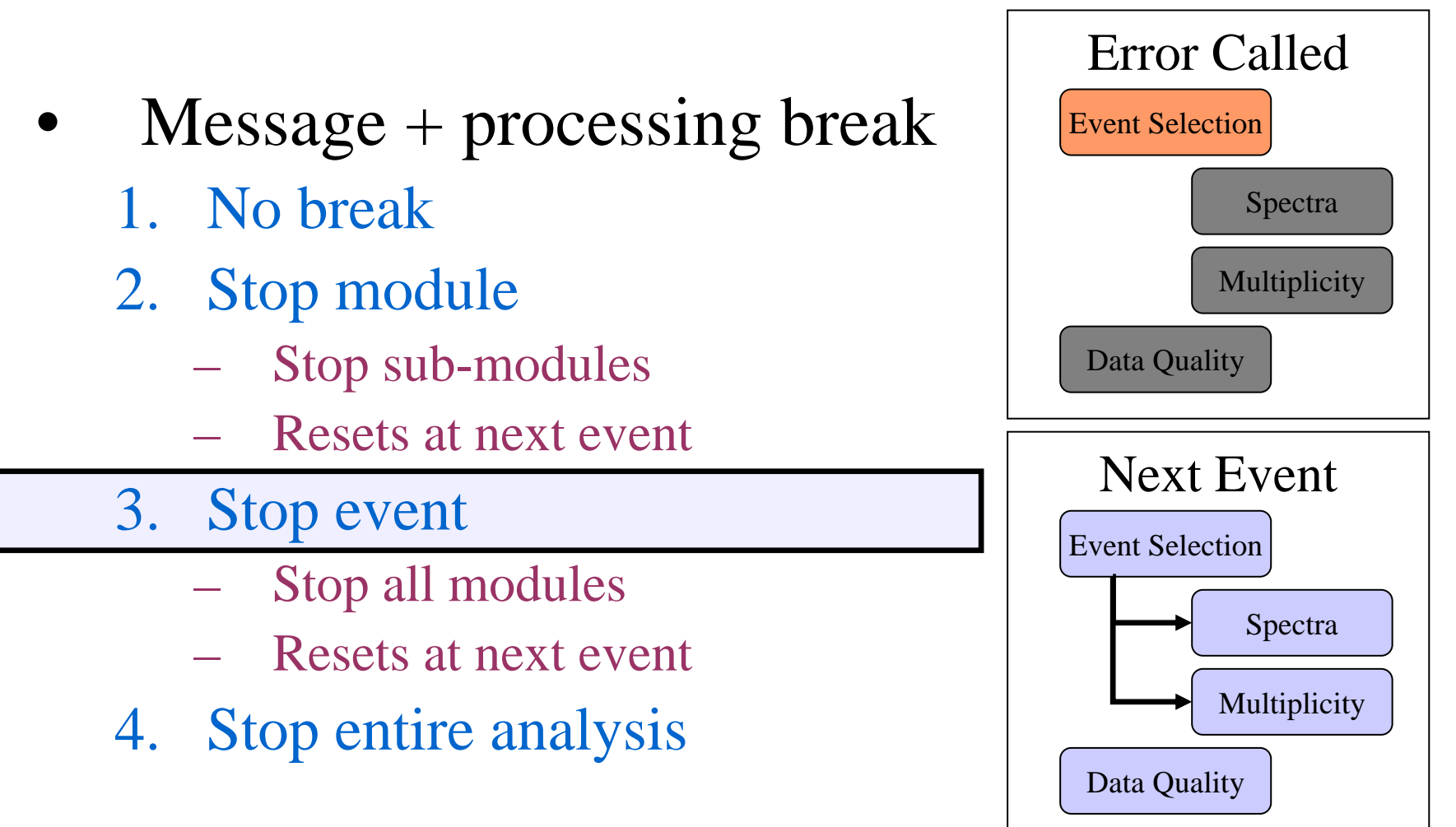

 $\bullet$  Message + processing break 1. No break2. Stop module Stop sub-modules Resets at next event 3. Stop event Stop all modules Resets at next event 4. Stop entire analysis

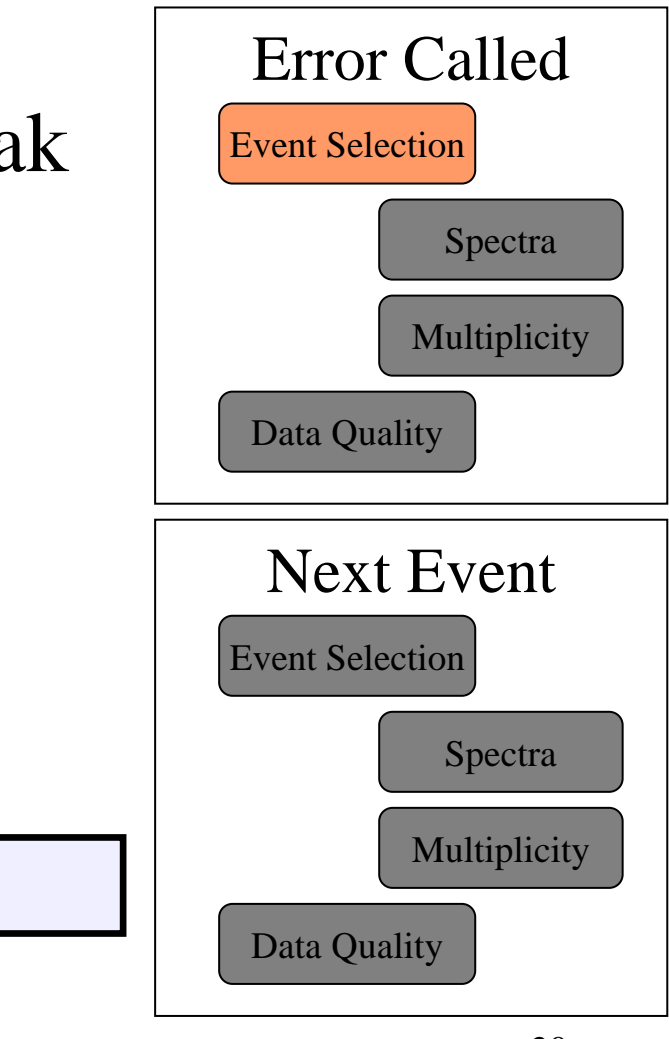

### Module Output

- Output stored using AddOutput(TObject\*&)
- Output list written to file
	- Preserving module hierarchy
	- Flattened
- Output list interface:
	- FindOutput(obj name)
	- FindOutput(submodule name, obj name)
	- RemoveOutput(TObject\*)

### Module Output

#### •Output can be browsed

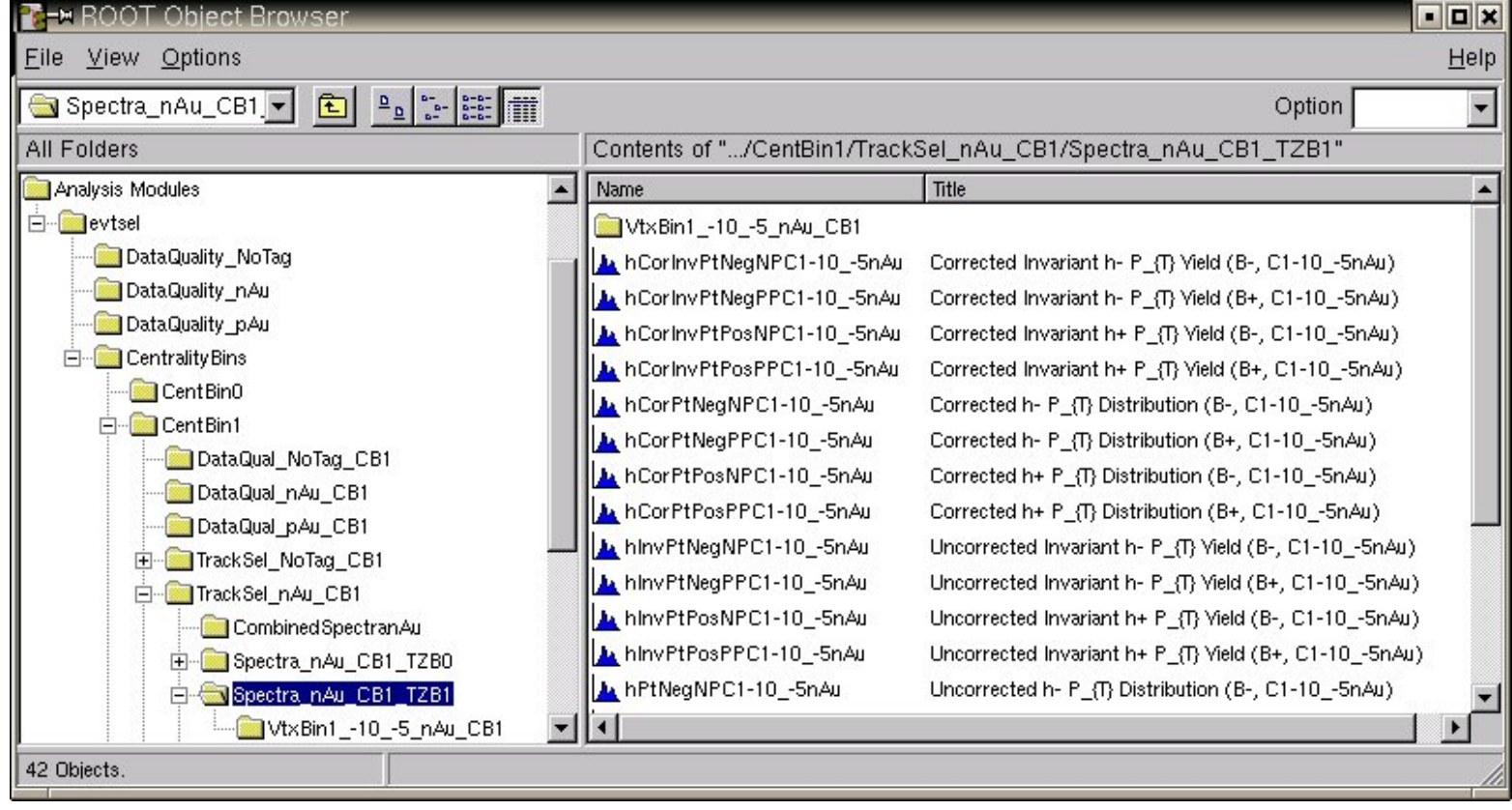

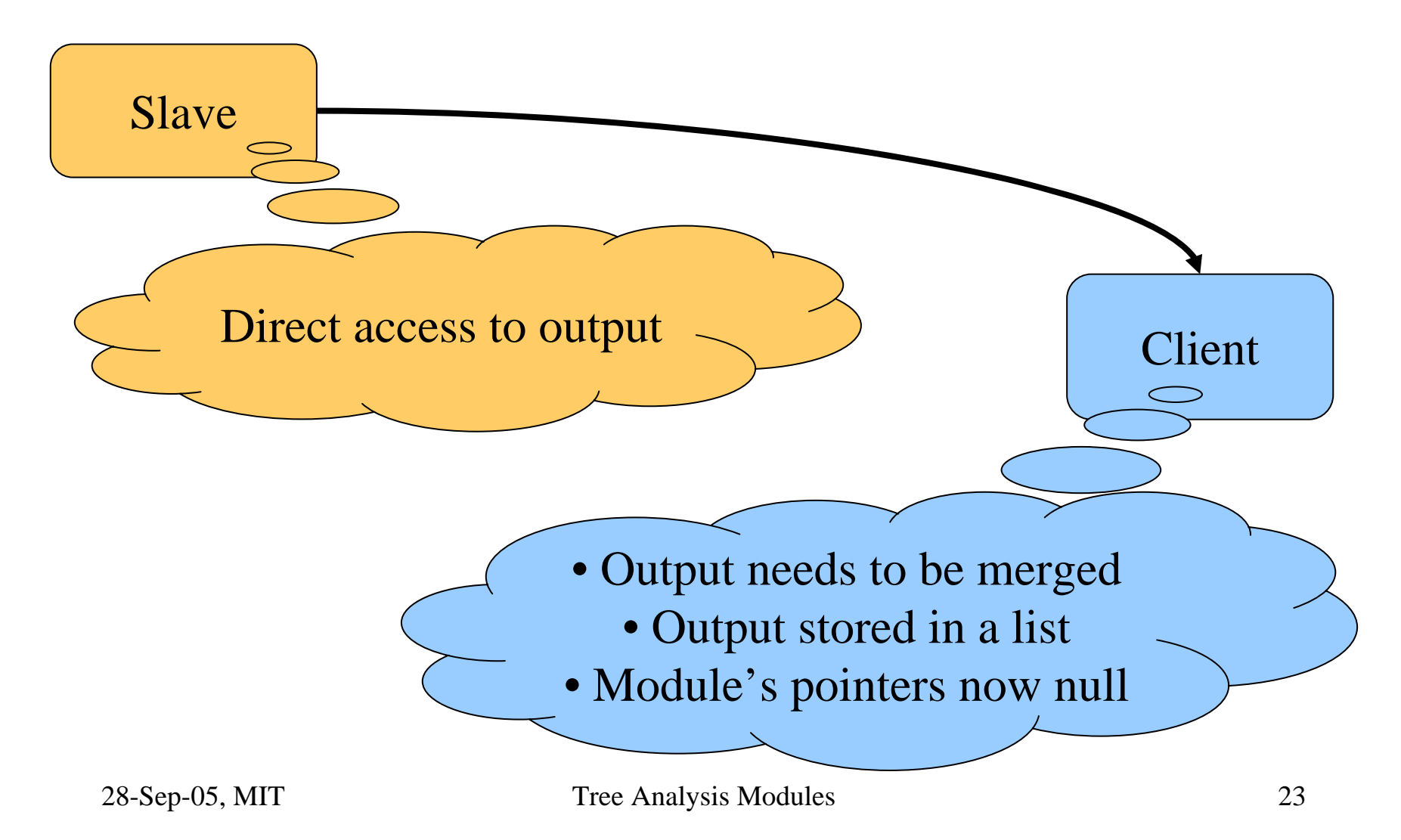

- Merging
	- TAMOutput in PROOF output list
	- Hierarchy preserved
	- Output objects merged by TAMOutput
- Output pulled from PROOF output list
	- User access via TAMOutput

- Restoring module pointers
	- On AddOutput(TObject\*&)
		- Store address of pointer
		- Store name of object
	- Before Terminate
		- Set module pointers to point to output objects
- To be automatic...
	- AddOutput called with module member
	- Module member is pointer to a class
		- Not address of instance
		- No arrays

### • Multiple PROOF sessions

- Must not merge more than once!
- Two lists in TAMOutput
	- Current output objects
		- Merged
	- Stored output objects
		- Not merged
- Before Terminate, after merge
	- Move objects from current  $\rightarrow$  stored

### TAM in Phobos

- Phobos results shown at Quark Matter 05
	- Rare event search
	- 2-particle correlations
	- Hadron  $p_T$  spectra

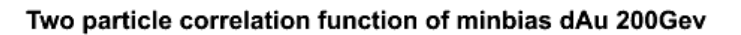

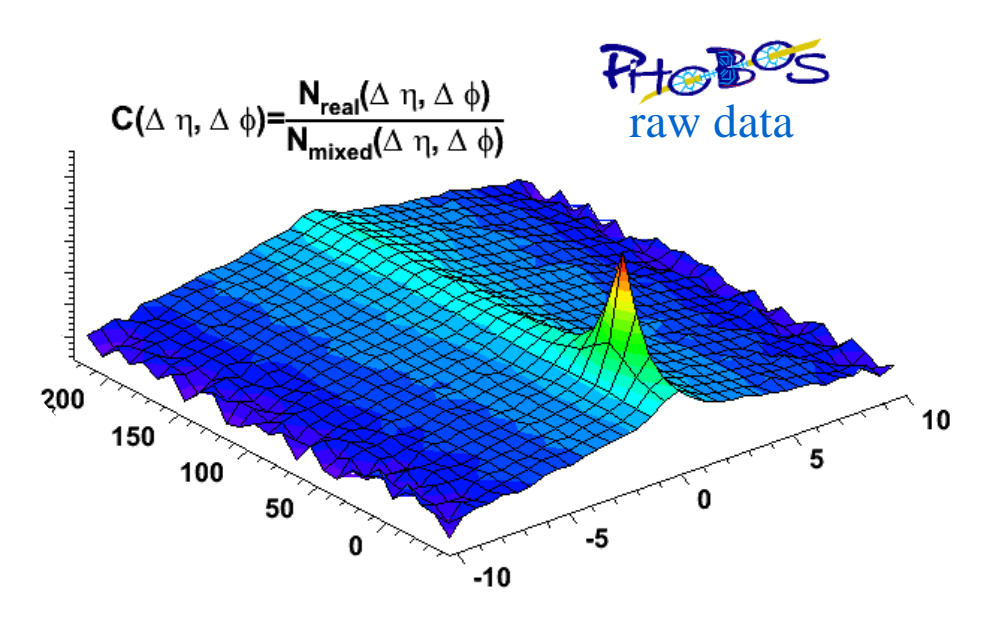

### Into The Future

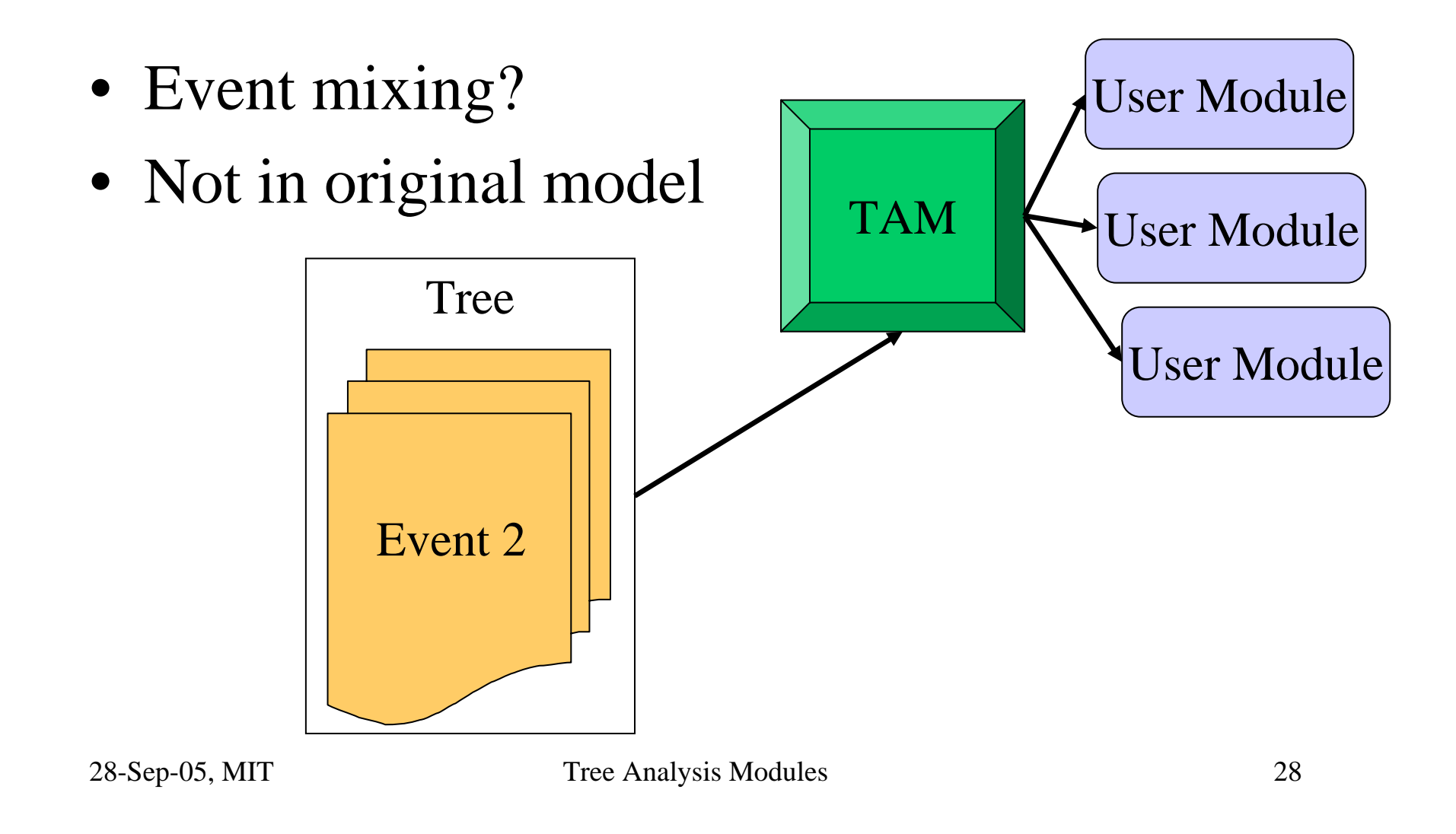

### Into The Future

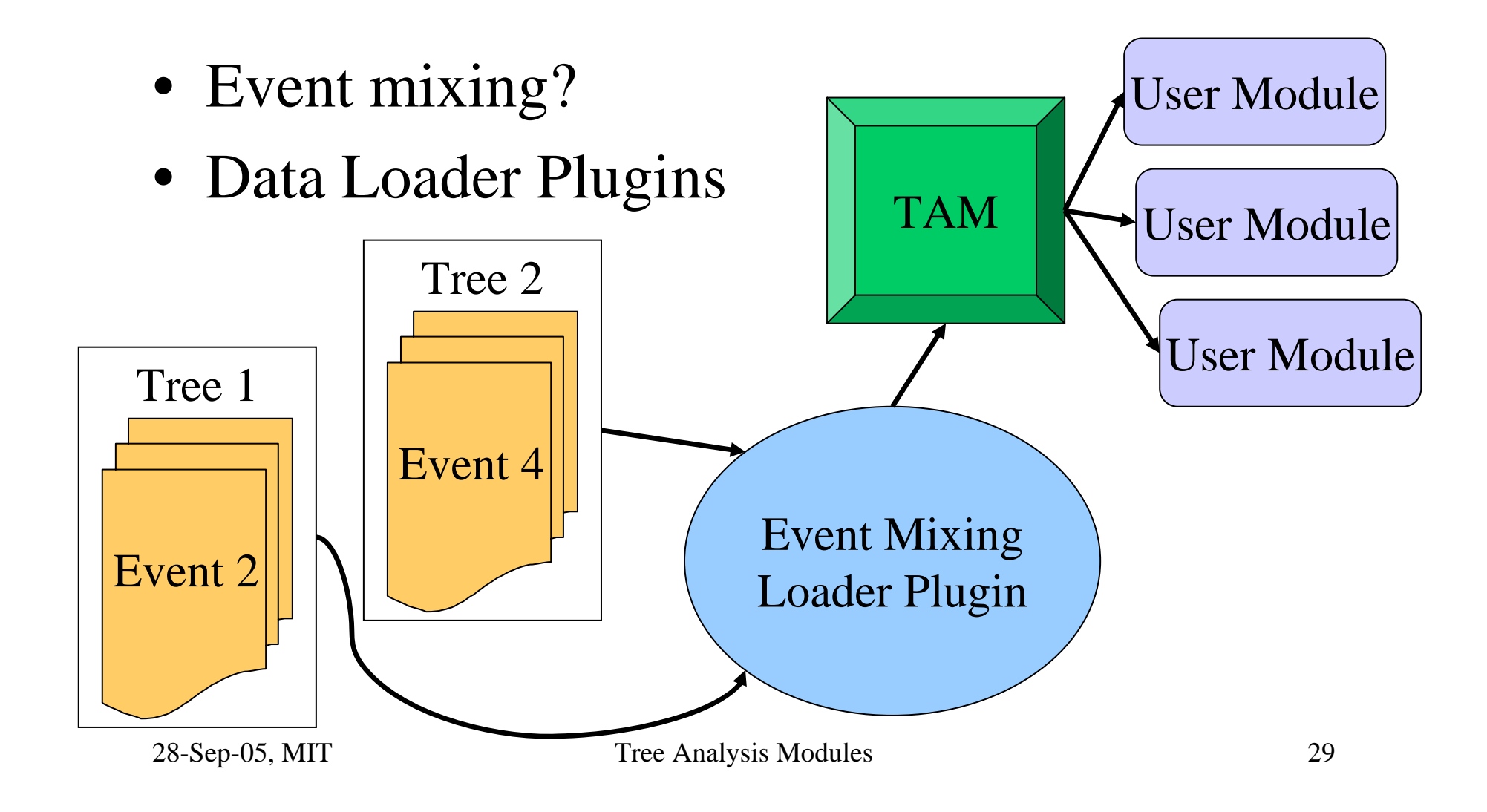

# Summary

- TAM
	- Framework for module-based analysis
	- Works with PROOF
	- Ensures efficiency, data integrity
- Available at
	- http://higweb.lns.mit.edu/tam/
		- Source code
		- Documentation